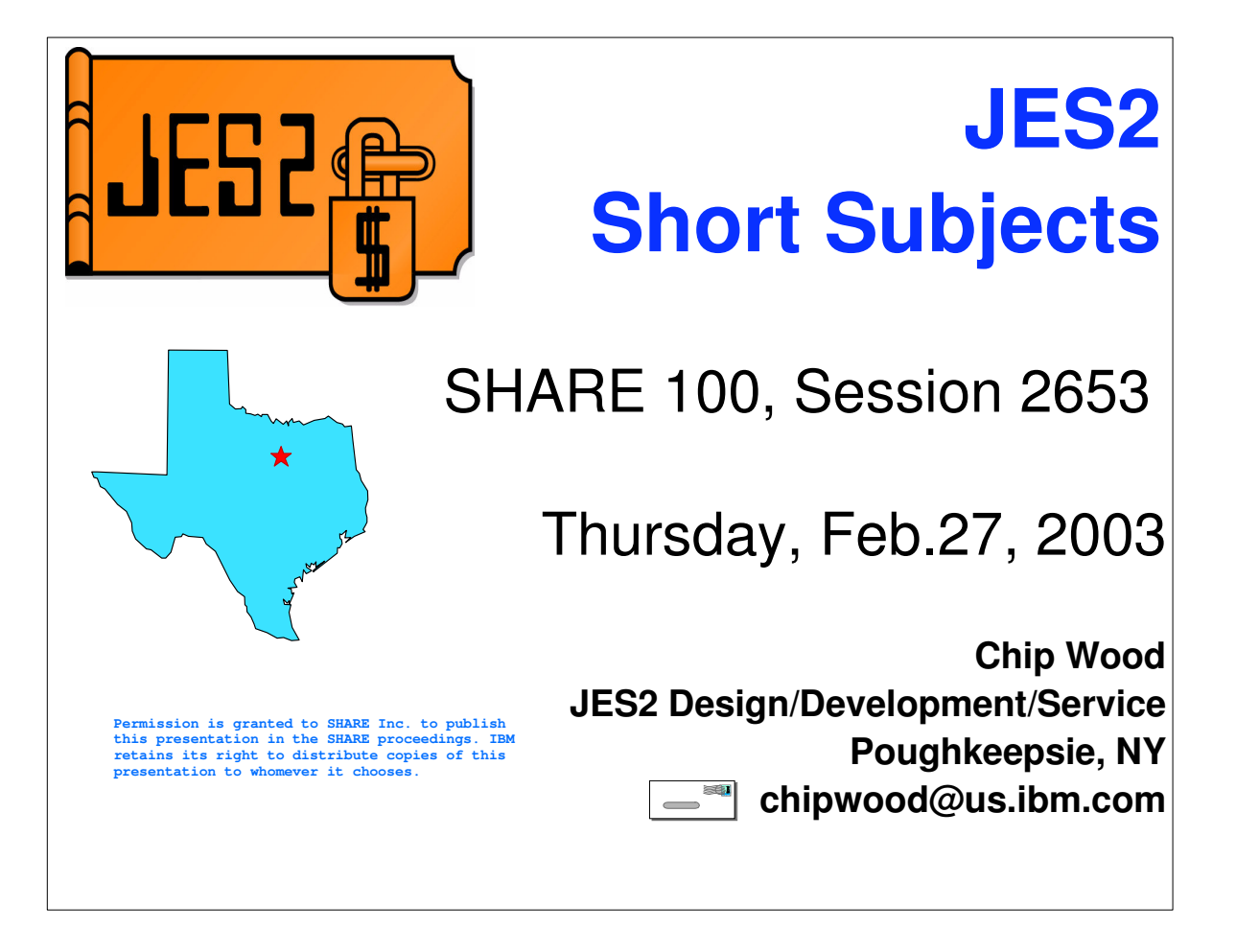

⅂

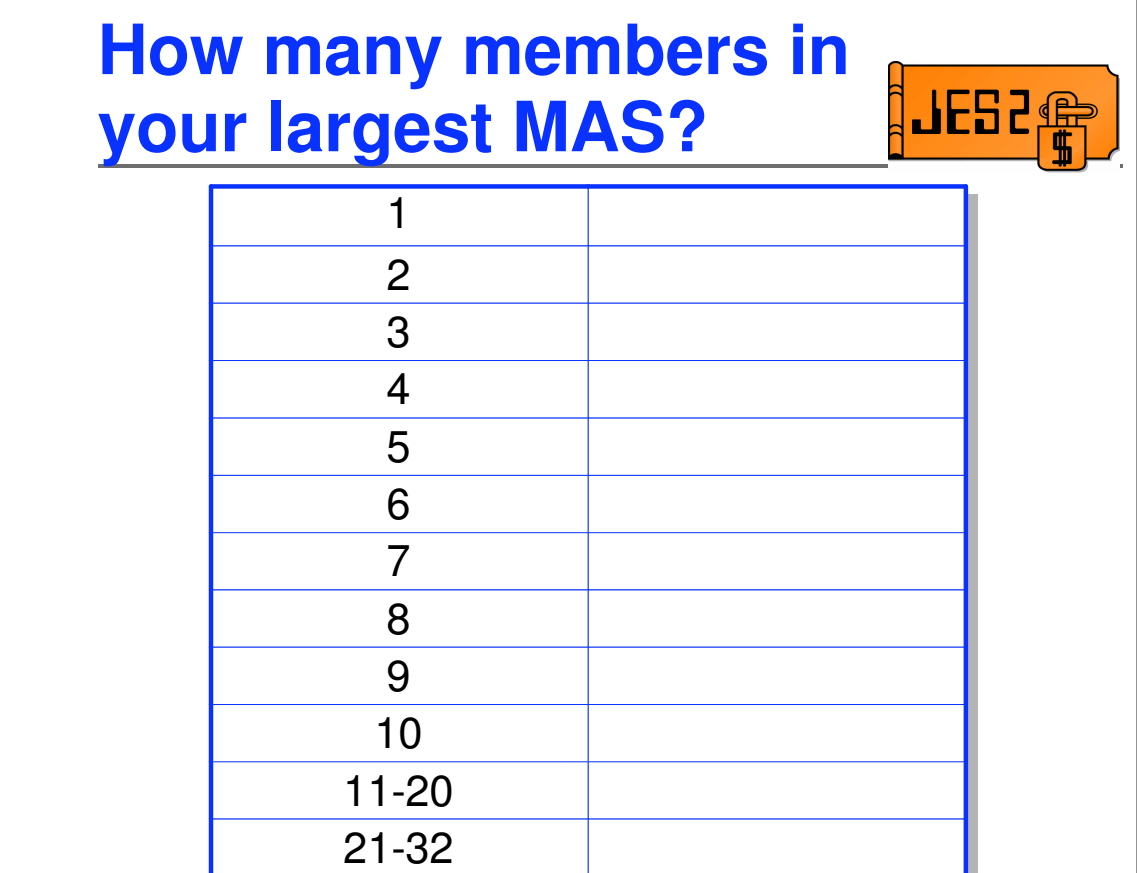

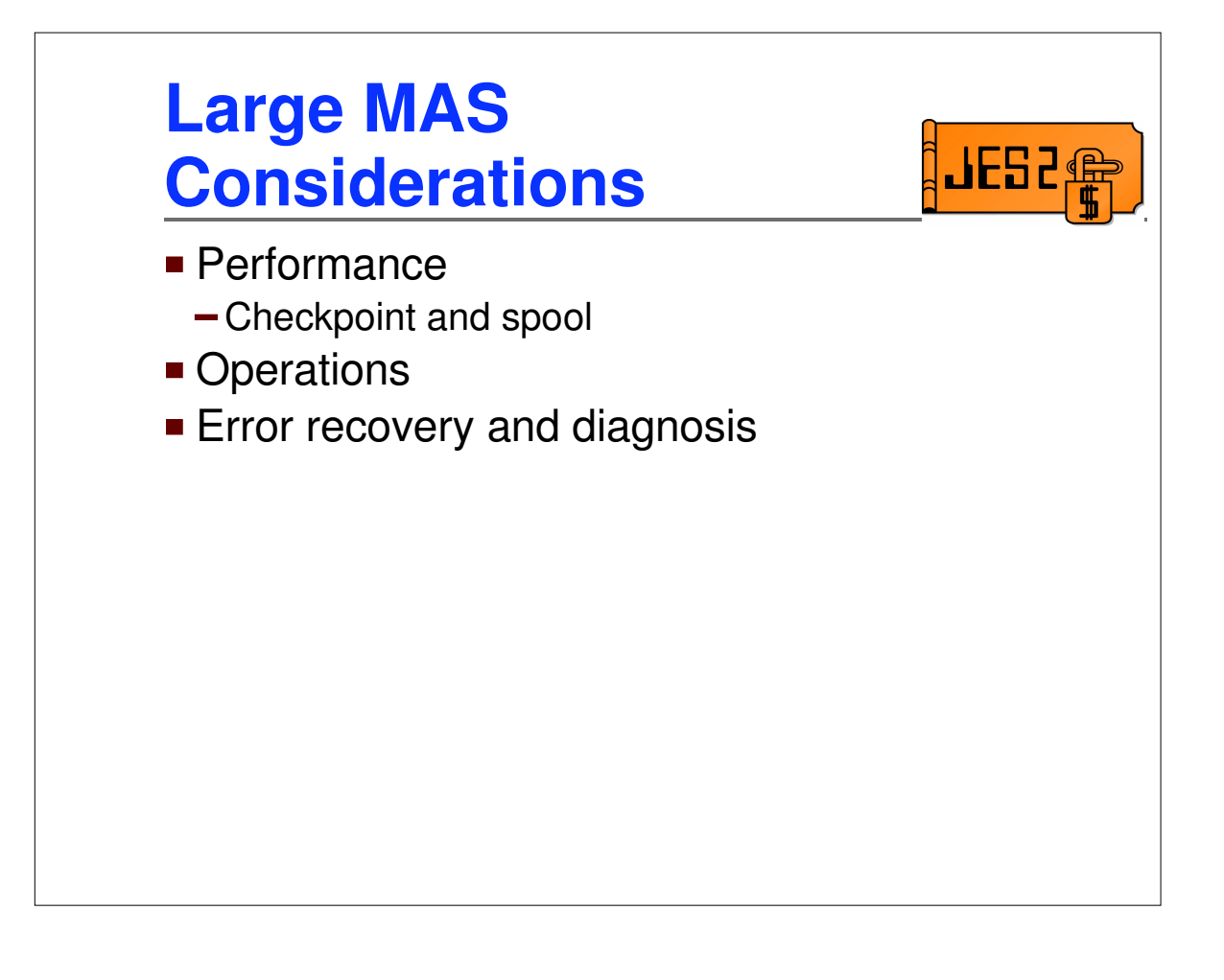

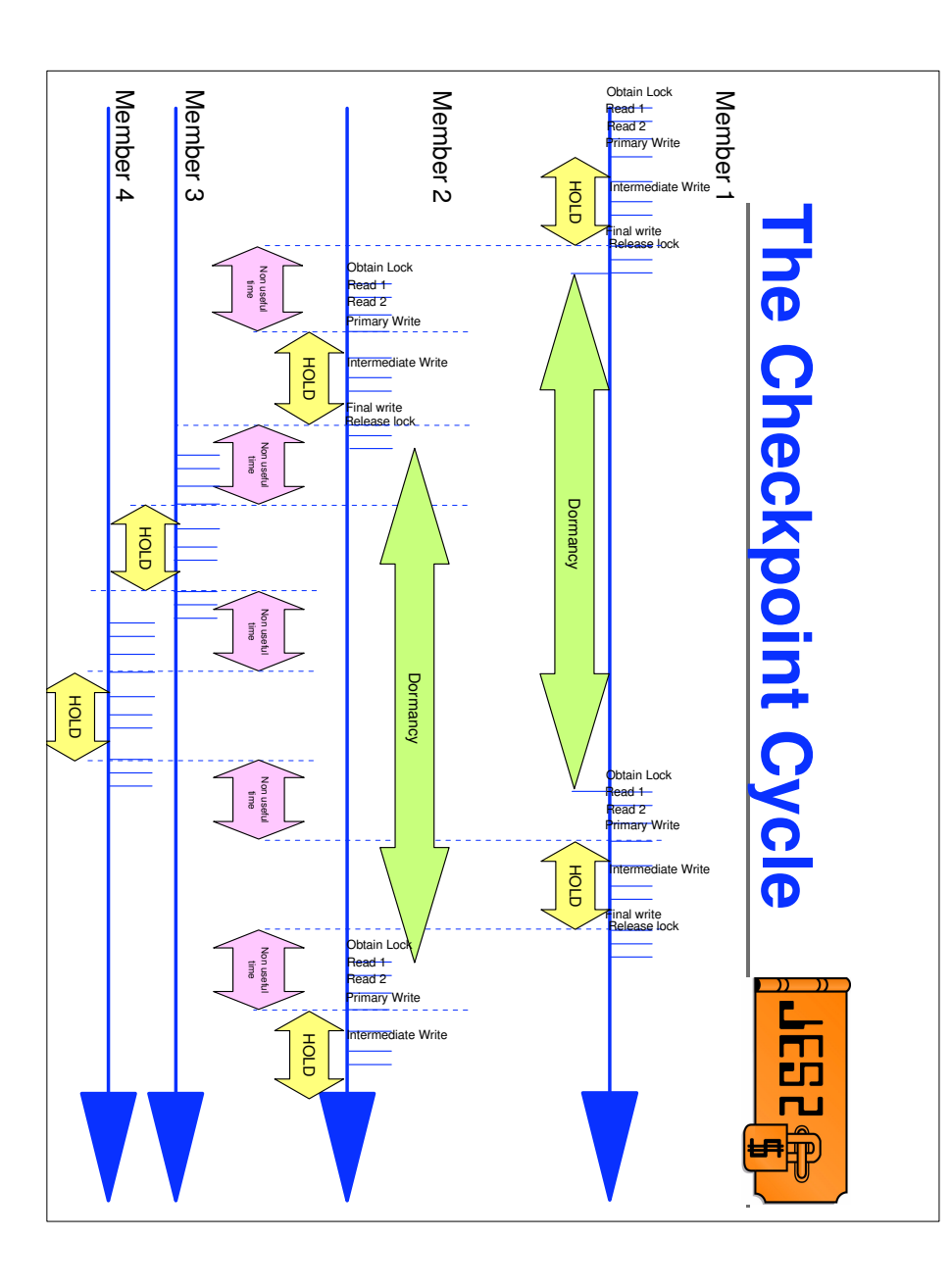

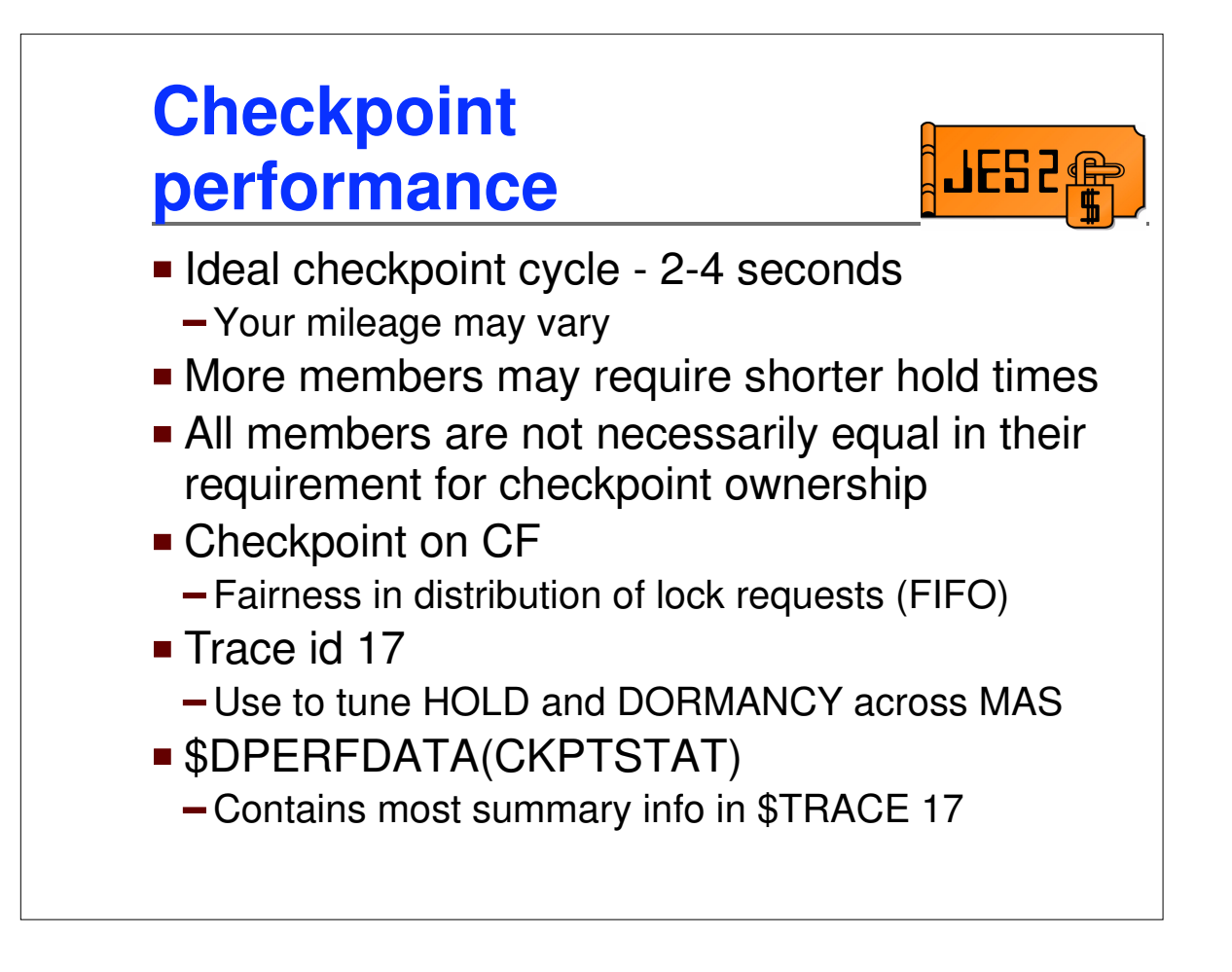

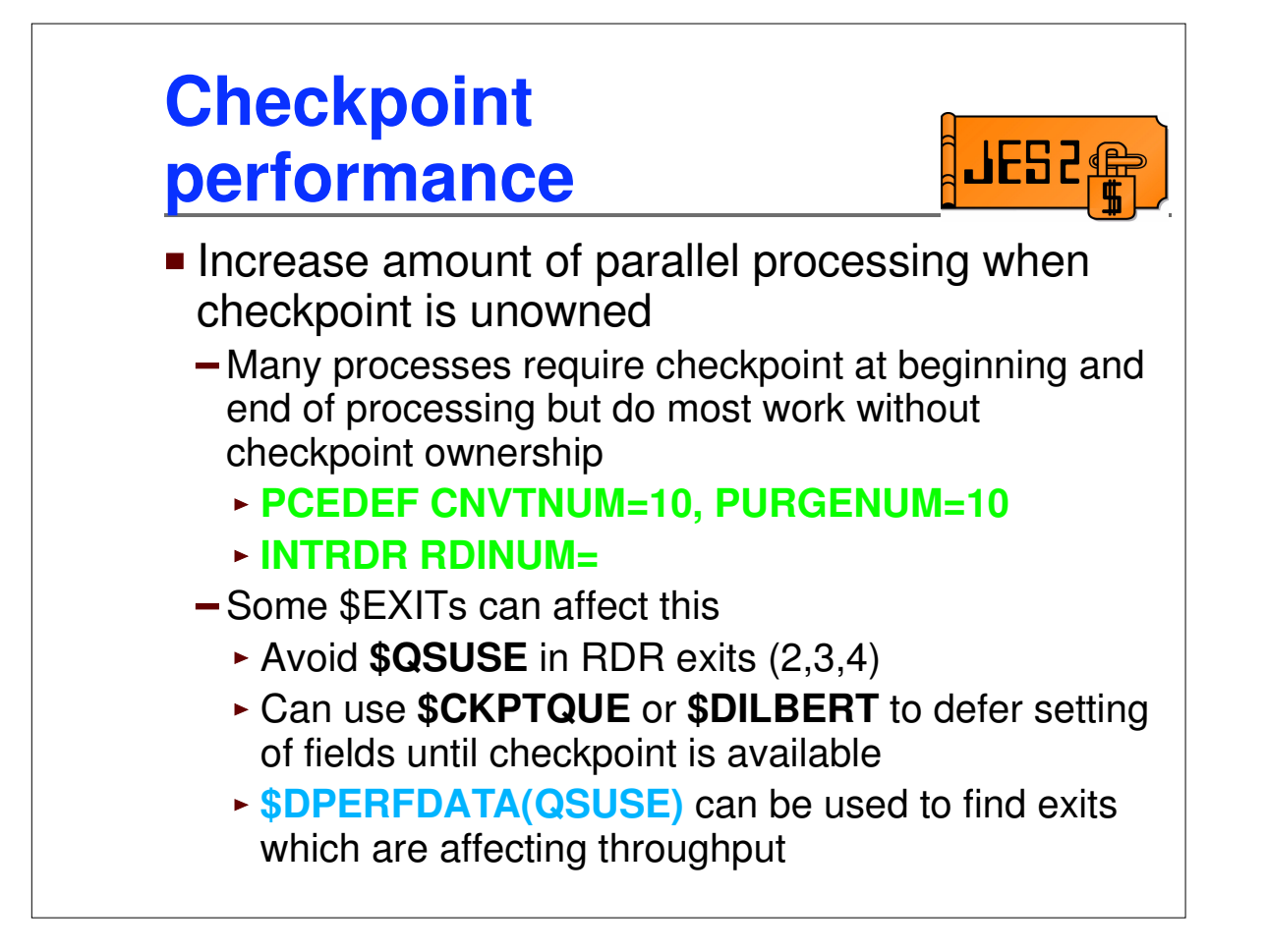

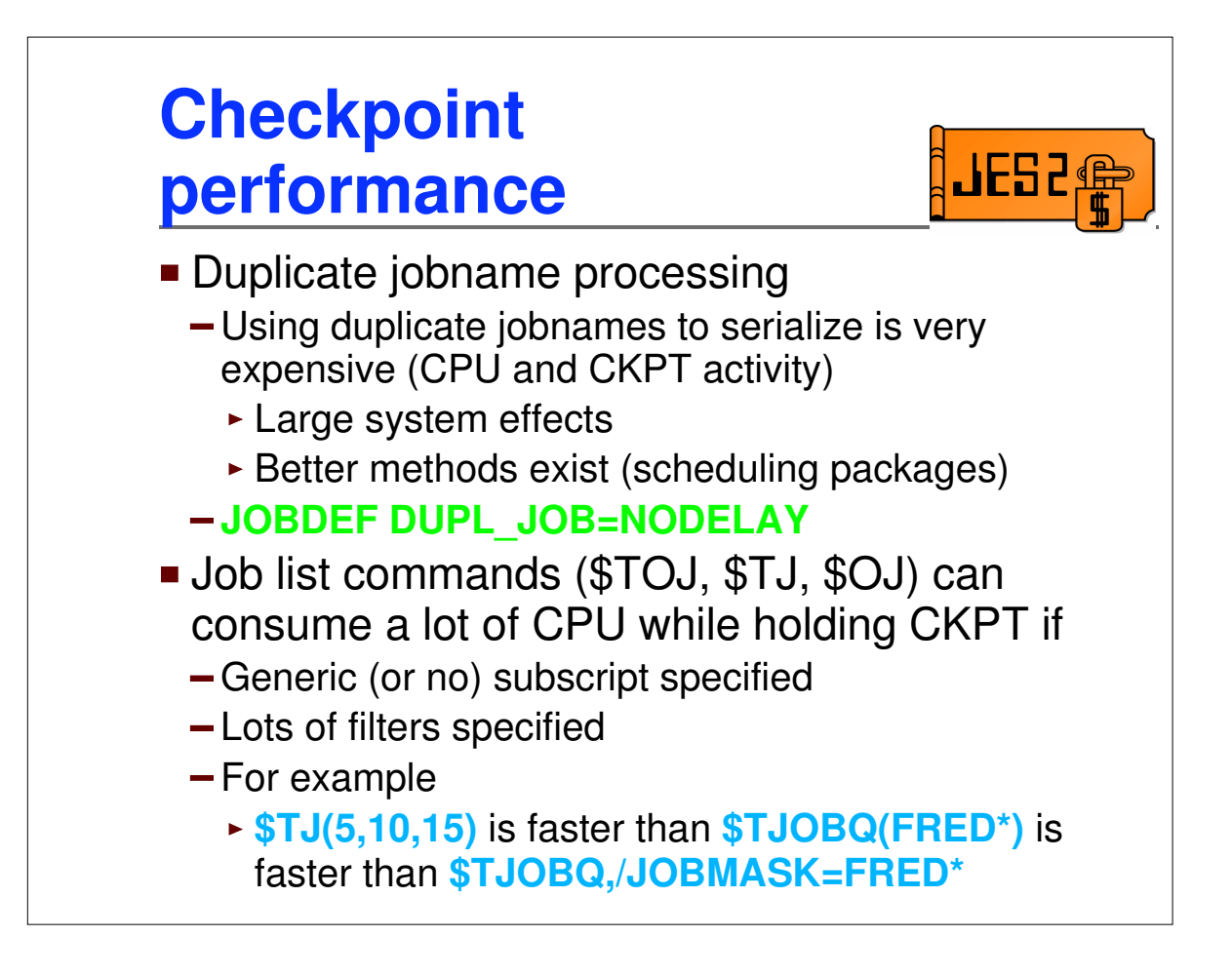

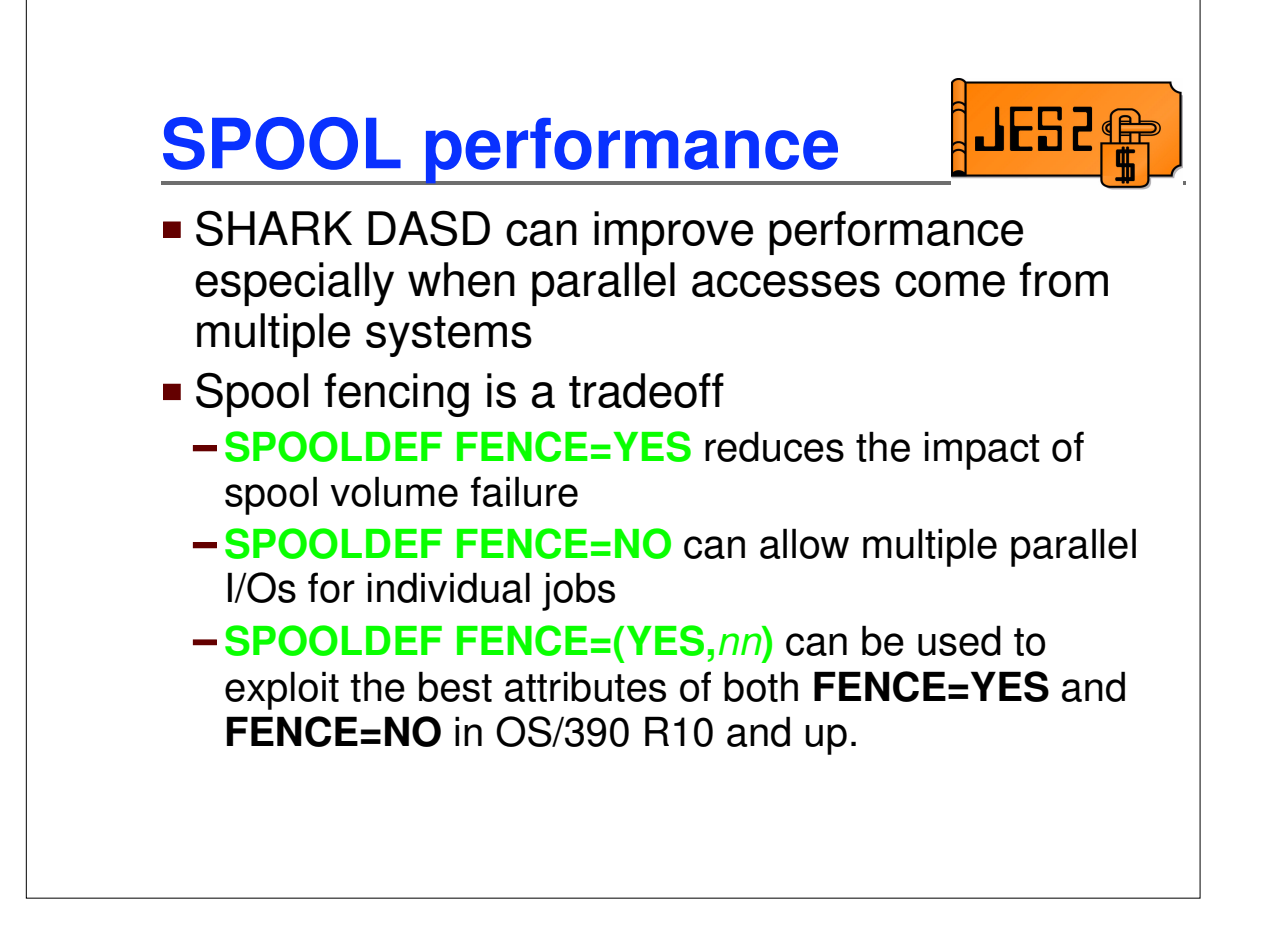

## **Operations**

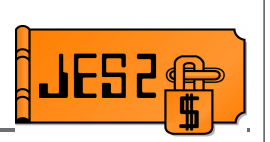

**- Only 22 valid values for CONDEF CONCHAR** 

```
Use CONDEF SCOPE=SYSTEM
```
- Use MVS **ROUTE** command to get to correct system rather than unique CONCHAR value for each member
- **INCLUDE** and **PROCLIB** init statements can be used to reduce the number of places that need to be updated when changes are made
	- System symbolics (&SYSCLONE, etc.)

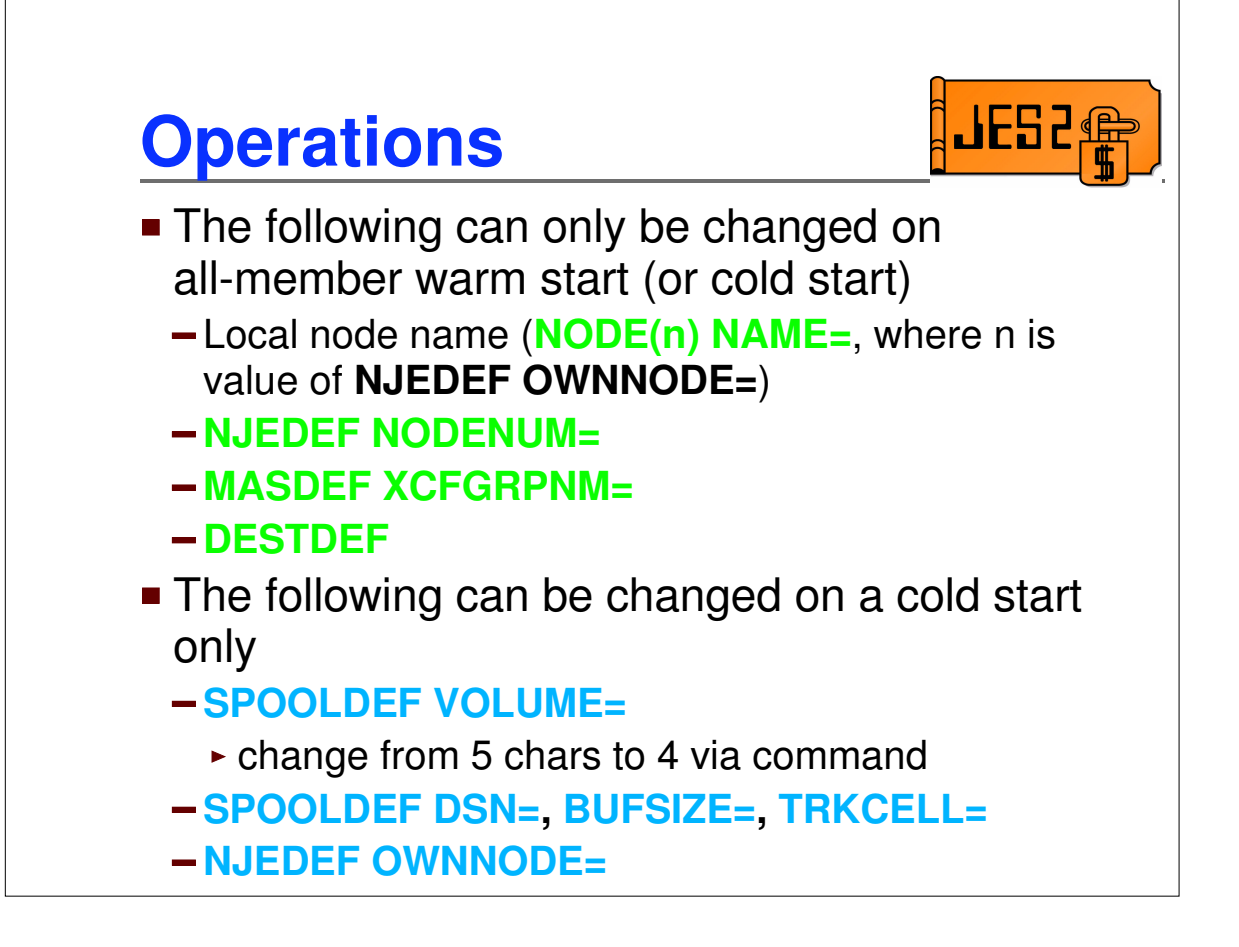

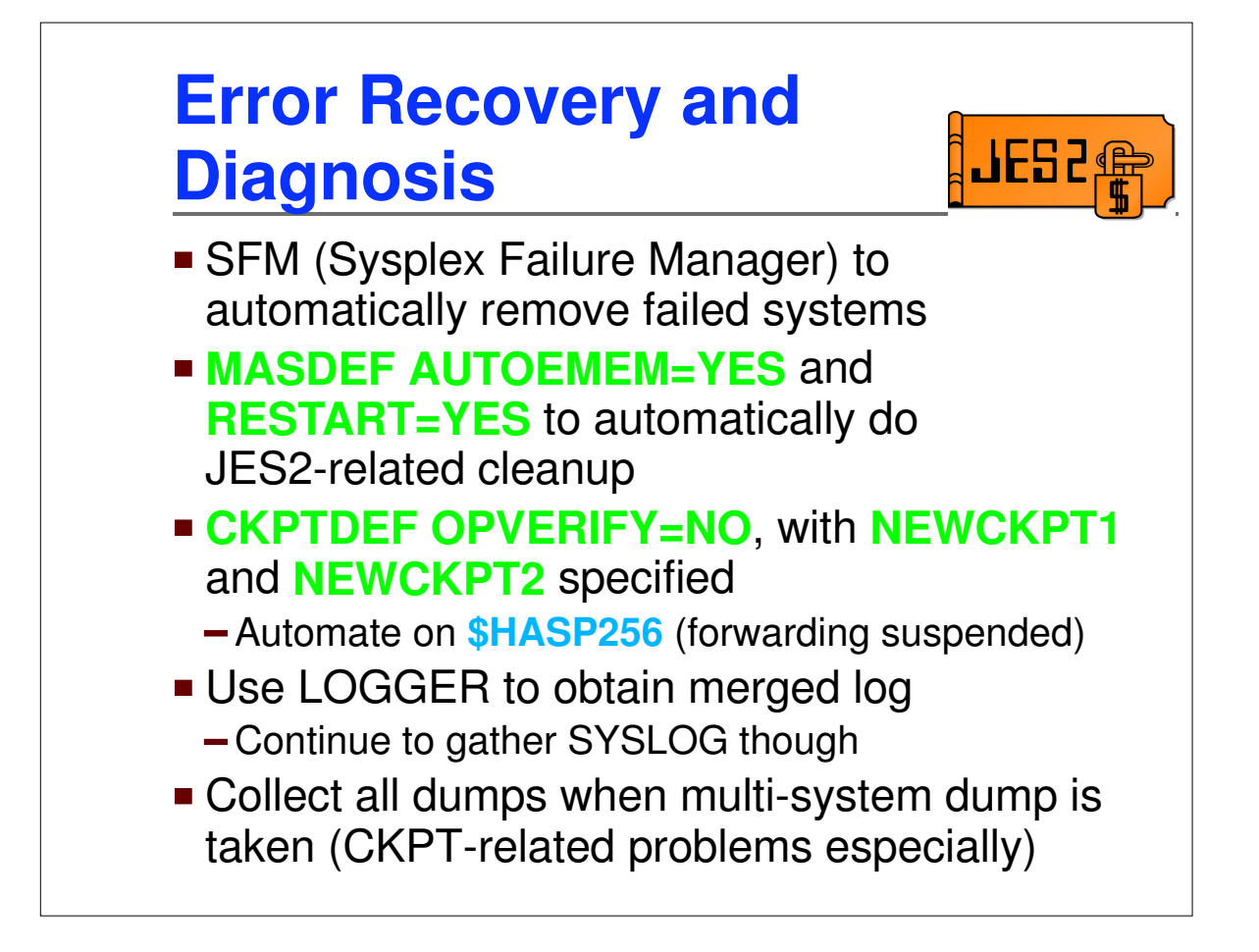